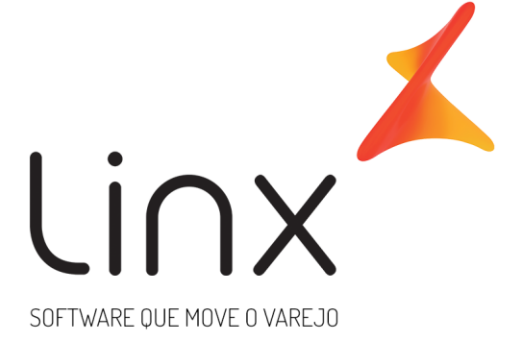

## Pacote de atualização - 3.12.125 Documentação descritiva

Data Criação: 08/03/2024

Área: P&D

# Sumário

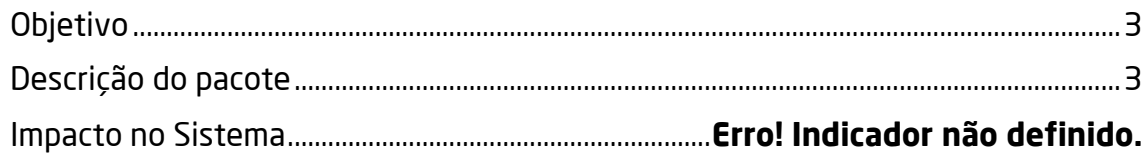

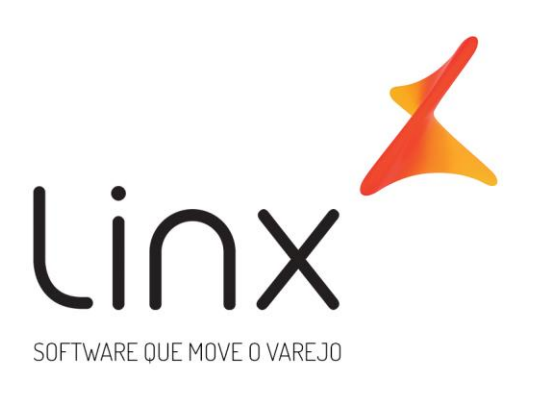

## 0800 701 5607 linx.com.br

Visite nossas páginas nas mídias sociais:

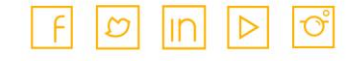

# <span id="page-2-0"></span>**Objetivo**

Descrever em quais pontos do(s) sistema(s) UX o pacote de deploy vigente vai influenciar

# <span id="page-2-1"></span>**Descrição do Pacote 3.12.125**

### **O pacote 3.12.125 segue com as seguintes DLLs:**

- Linx.Adm.NF.BV.dll
- Linx.Operacinal.BM.dll
- Linx.CadastroBase.BV.dll
- Linx.Operacional.Loja.Atendimento.BV.dll
- Linx.Opl.Estoque.Consulta.BV.dll
- Linx.Operacional.Loja.Cons01.BV.dll

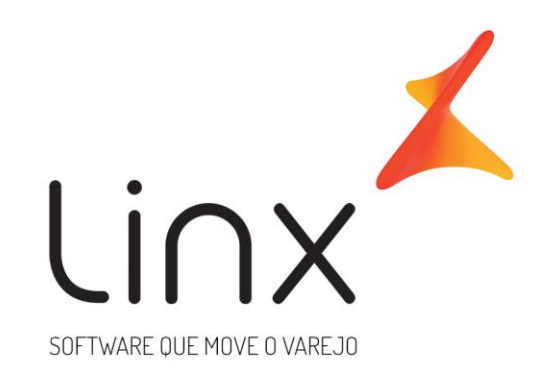

## **Impacto no sistema**

## 0800 701 5607 linx.com.br

#### **Parte(s) do Sistema UX:**

#### Visite nossas páginas

Implementação na tela Consulta de Resumo de Vendas. Por imeio desta tratativa, foi adicionada a coluna CMV - Devolução para obter o valor (Qtde - Qtde Devolução) \* CMV)

Inclusão do campo Identificador Mobile para a tela Consulta de Atendimento. Por meio desta implementação, possibilita-se identificar o aparelho Mobile

responsável pelo atendimento. A exibição do identificador na tela estará disponível após futuras atualizações dos sistemas OmniPOS e Mobile.

Disponibilizada API para consulta de transportadora cadastrada no Linx UX, para funcionalidade Delivery do Linx OmniPOS. Através desta implementação, a API fornecerá os dados principais e obrigatórios para utilização no PDV, eliminando a necessidade de inserção manual de todas as informações de transportadora durante o processo do atendimento.

Adequação para o processo de cancelamento de atendimento vinculado a NF-e. Por meio desta atualização, viabiliza-se o cancelamento do atendimento diretamente através das operações Cancelar da NF-e ou Inutilizar NF-e. A parametrização para habilitar este recurso é mediante ativação do parâmetro: CANCELA\_ATENDIMENTO\_VENDA\_NFE.

O parâmetro OPERACOES\_CANCELA\_ATENDIMENTO\_VENDA\_NFE define as finalidades de operação que permitem cancelamento do atendimento.

SOFTWARE QUE MOVE O VAREJO

### 0800 701 5607 linx.com.br

Visite nossas páginas nas mídias sociais:

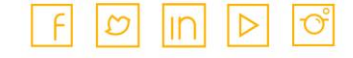